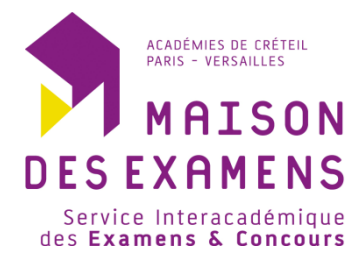

# **BTS Systèmes Numériques Option : IR - EC E 6-2 – PROJET TECHNIQUE**

**Dossier de présentation et de validation du projet** *(consignes et contenus)*

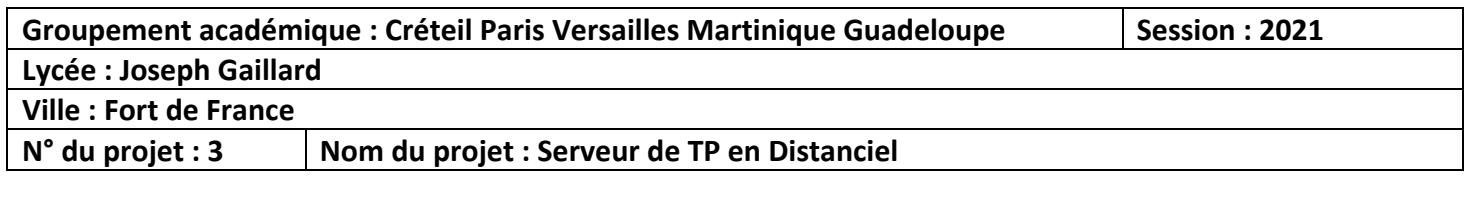

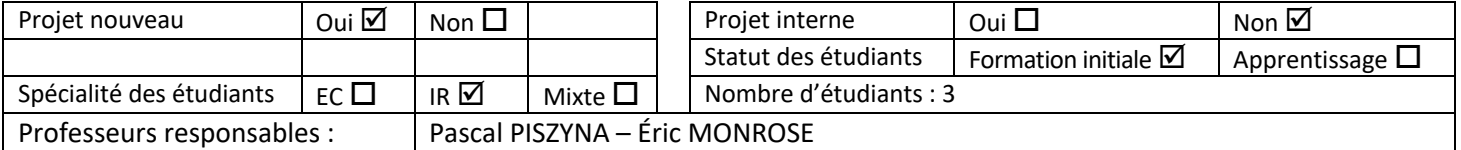

# **Sommaire**

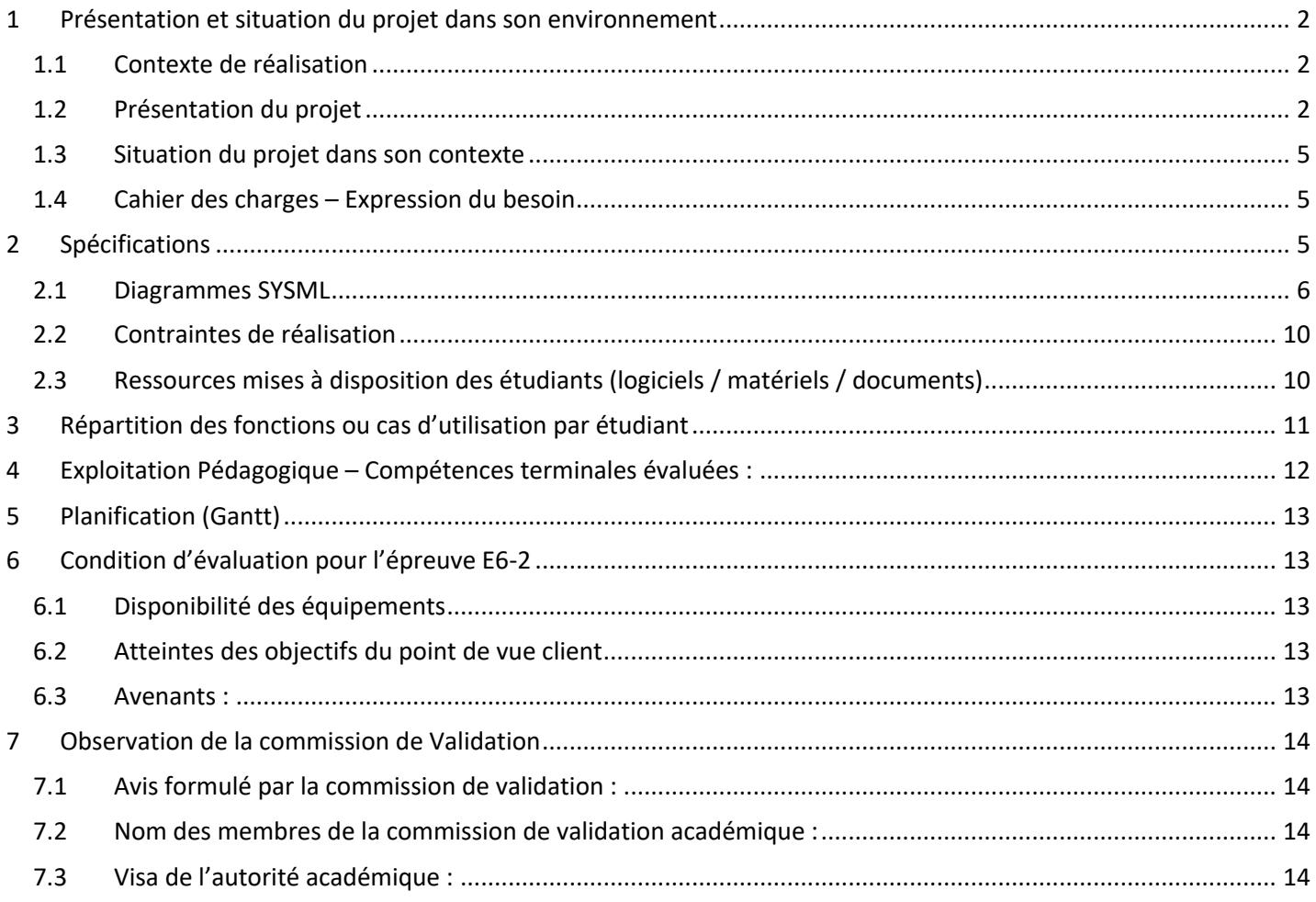

# **1 Présentation et situation du projet dans son environnement**

# **1.1 Contexte de réalisation**

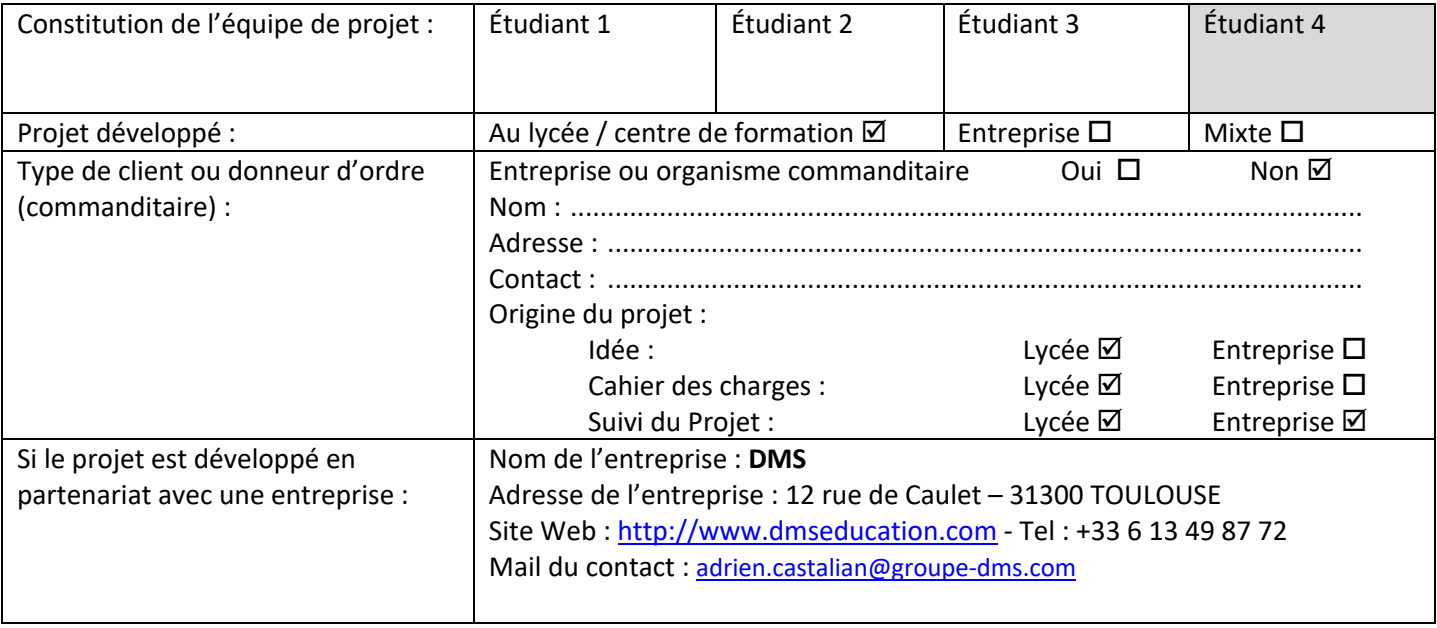

# **1.2 Présentation du projet**

La pandémie apparue début 2020 nous aura permis de repenser notre façon d'enseigner, notamment avec des méthodes pédagogiques basées sur le distanciel.

Pour l'enseignement de l'informatique s'appuyant sur l'utilisation de maquettes pédagogiques, il s'est avéré compliqué voire impossible d'utiliser ce matériel à distance, ce qui impose une limitation dans la continuité pédagogique.

Le système proposé dans cette étude permet de lever cette limitation, en mettant à disposition des étudiants un accès à ces maquettes de chez eux avec un simple navigateur pour réaliser les travaux pratiques.

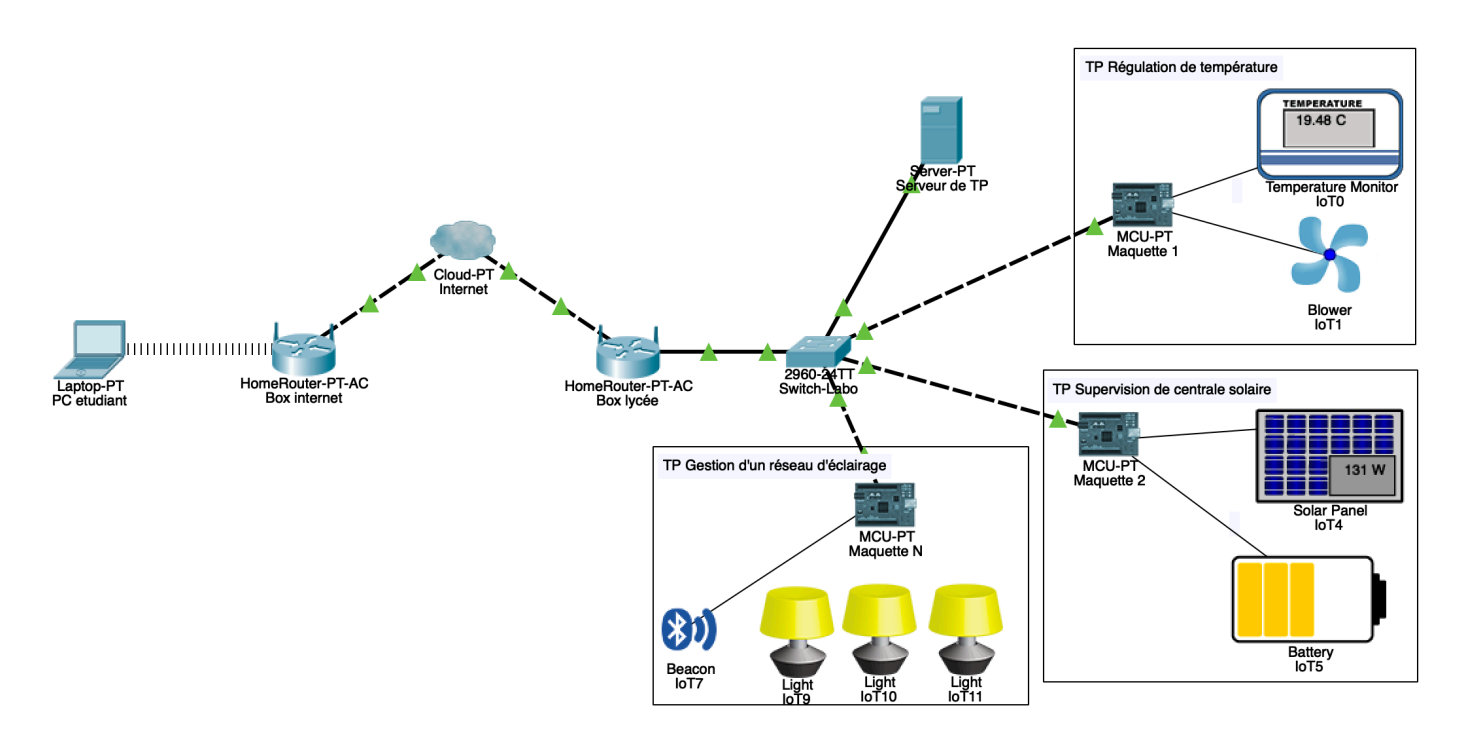

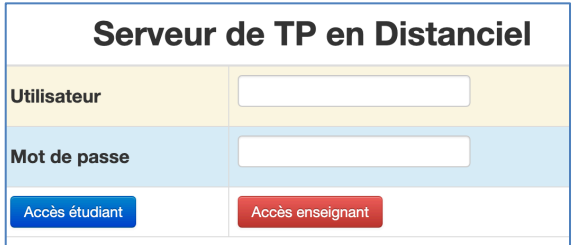

Après s'être connecté au système, l'étudiant se verra proposer une liste de travaux pratiques disponibles, chaque TP utilisant une maquette pédagogique installée dans un laboratoire de l'établissement scolaire, ou de l'entreprise partenaire. Ces maquettes seront constituées d'un nano PC (Raspberry Pi par exemple) connecté à un ensemble de capteurs / actionneurs et de périphériques réseaux.

Au besoin, une caméra permettra à l'étudiant de visualiser le résultat d'une action (ouverture d'une barrière, affichage sur un panneau à messages variables…).

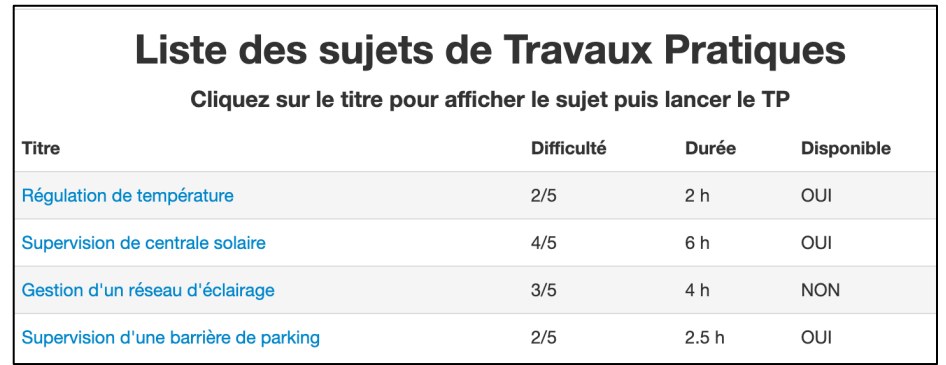

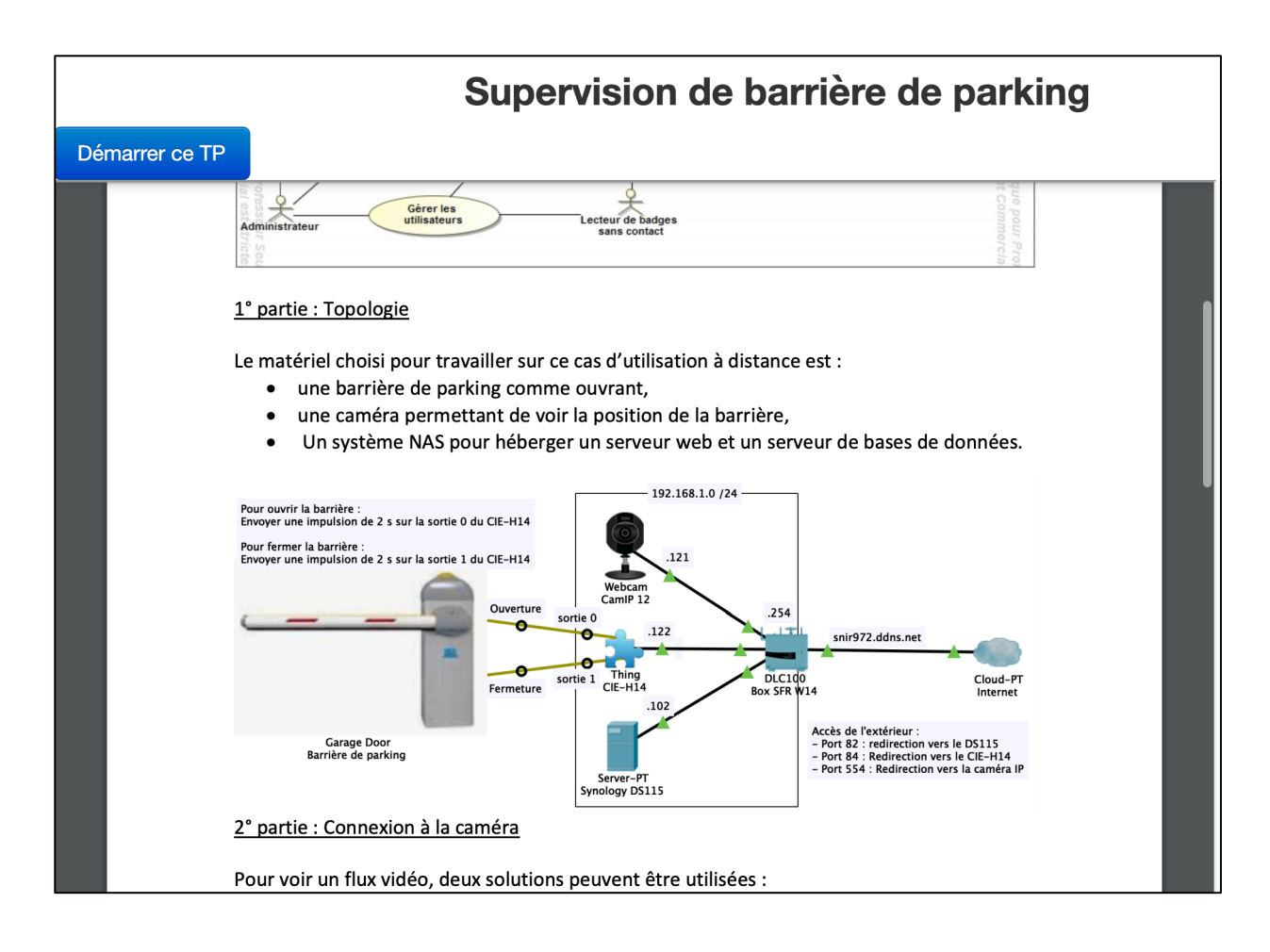

Après que l'étudiant ait choisi un TP dans la liste, la maquette sera connectée à son navigateur pour qu'il puisse y développer l'application demandée, et ce TP ne sera plus disponible pour les autres étudiants.

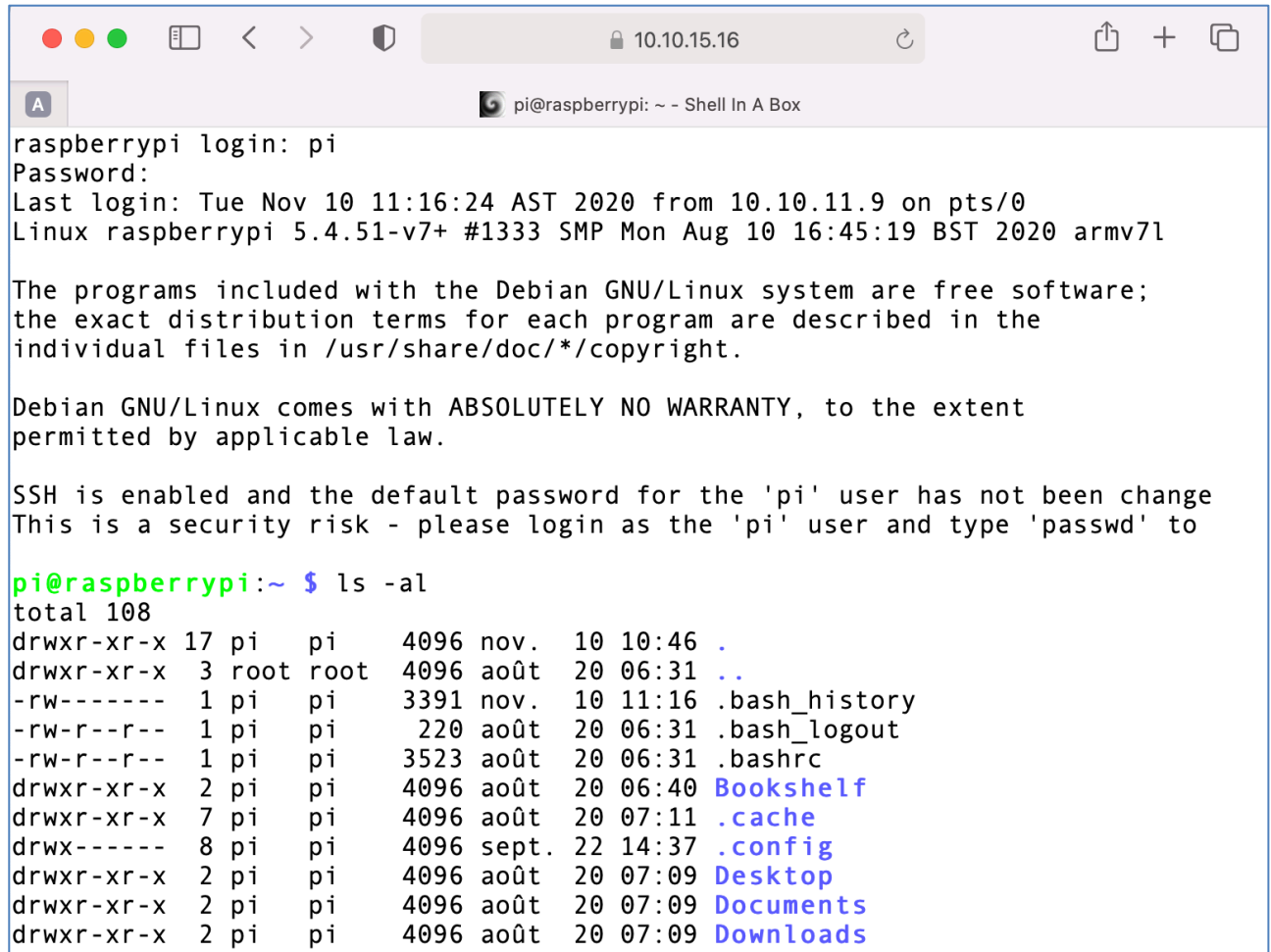

Une fois le TP achevé, la maquette sera déconnectée et remise dans son état initial par un script (configuration au démarrage, effacement des fichiers de l'étudiant…), et le TP redeviendra disponible.

Un compteur de temps d'utilisation permettra de libérer la maquette pour ne pas la bloquer indéfiniment.

## **1.3 Situation du projet dans son contexte**

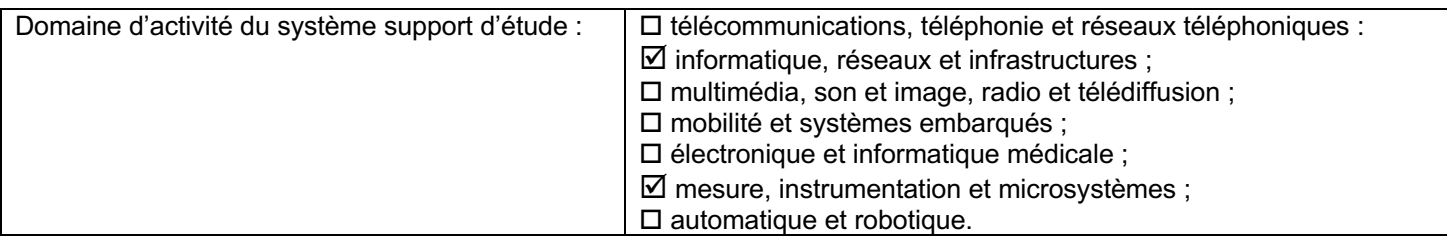

### **1.4 Cahier des charges – Expression du besoin**

Dans nos sections de BTS Systèmes Numériques option Informatique & Réseaux, nous disposons de nombreux systèmes développés pour les TP et les projets. Il va de soi que la quasi totalité de ces systèmes sont déjà communicants et connectés au réseau local du laboratoire, afin que les étudiants puissent y accéder depuis leurs postes de développement (PC).

L'étude proposée ici se chargera de recenser les maquettes opérationnelles, déjà câblées à leur environnement et prêtes à l'emploi pour y développer des applications.

Les sujets de TP existent également, mais ils devront probablement être adaptés à un contexte d'utilisation en distanciel. Par exemple, il ne sera pas possible de réaliser des activités de câblage physique.

La volonté affichée est de cibler un large public d'apprenants, étudiants de BTS dans cette étude, mais également lycéens et collégiens, en mettant à leur disposition une interface simplifiée de connexion, de choix d'un TP, et ensuite de développement logiciel.

Pour atteindre cet objectif, l'interface de travail restera un navigateur, dans lequel sera affiché un terminal SSH ou un client VNC, de façon à pouvoir développer à partir d'un simple PC ou d'une tablette.

En partenariat avec l'entreprise DMS, une autre solution hébergée dans leurs locaux sera à l'étude :

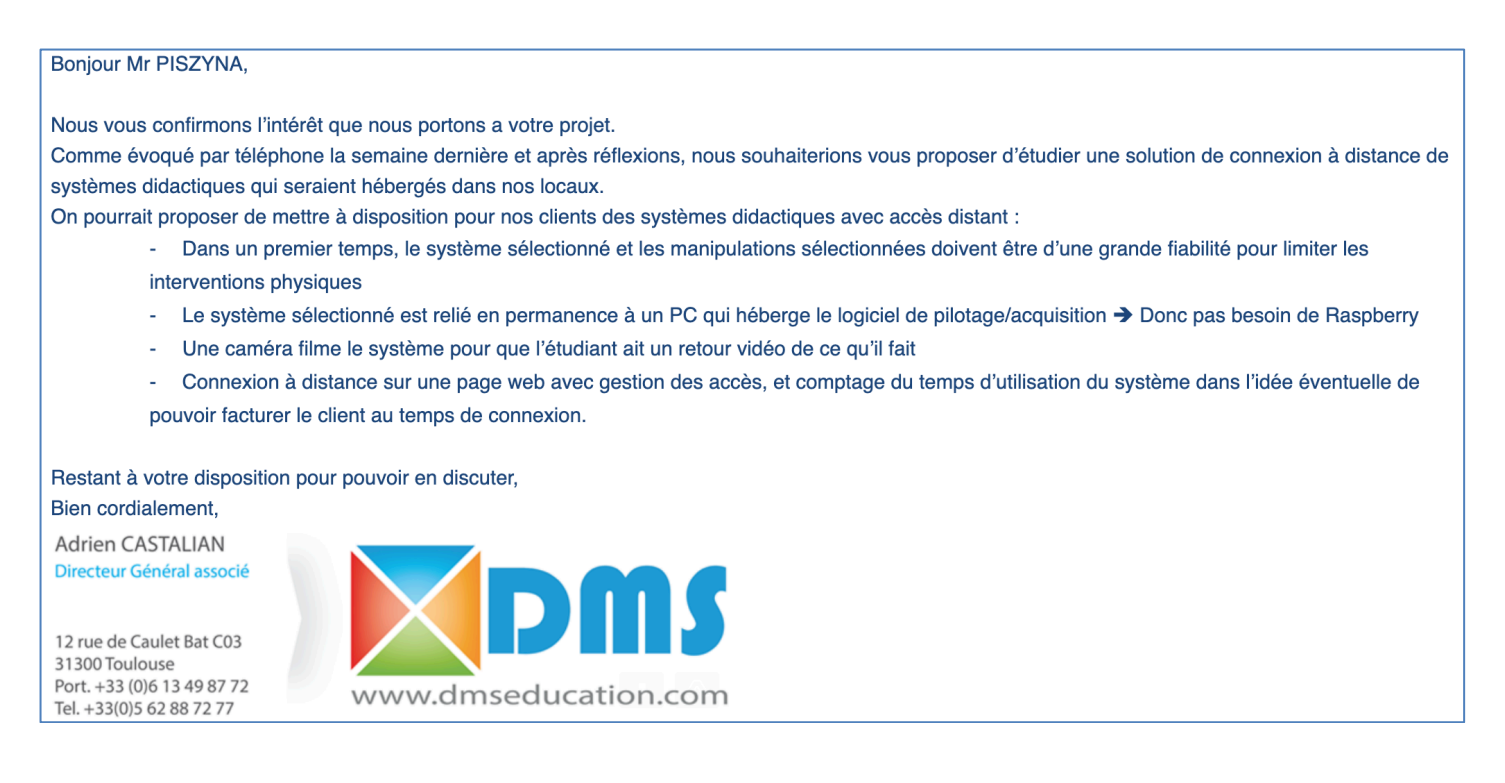

# **2 Spécifications**

# **2.1 Diagrammes SYSML**

Le diagramme de cas d'utilisation suivant permet de montrer le contexte avec les services rendus ainsi que les acteurs en interaction avec le système proposé :

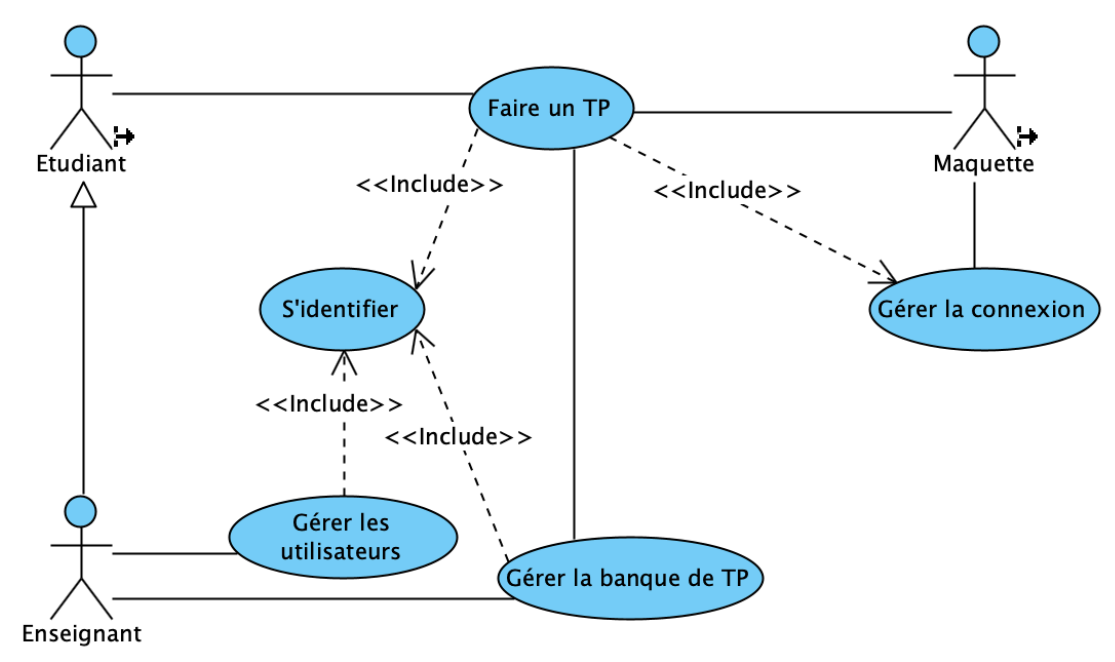

Le cas d'utilisation principal est « Faire un TP », qui doit éliminer toutes les difficultés inhérentes à l'utilisation d'outils spécifiques (clients SSH, FTP…), et d'URL compliquées (redirection de ports, affichage des liens DNS…).

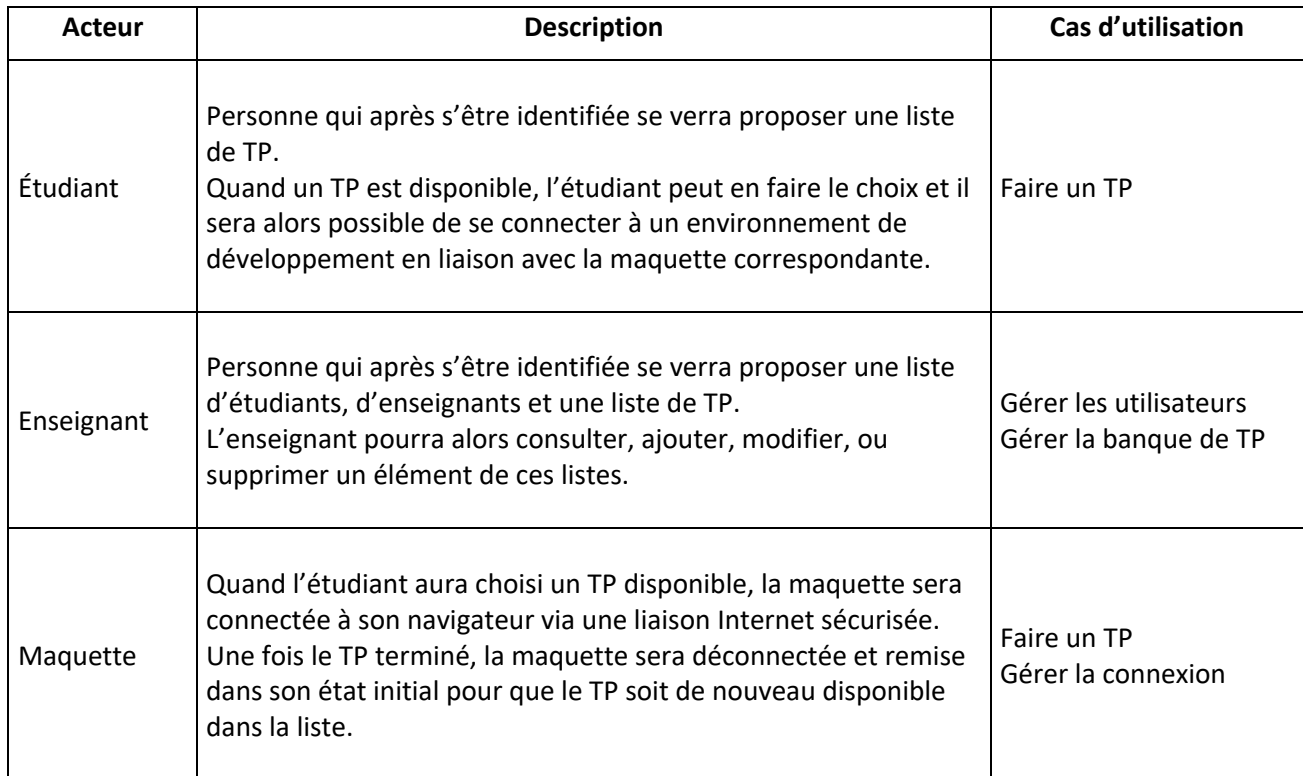

## *Catalogue des acteurs*

• **Cas d'utilisation** « S'identifier » :

sd Login

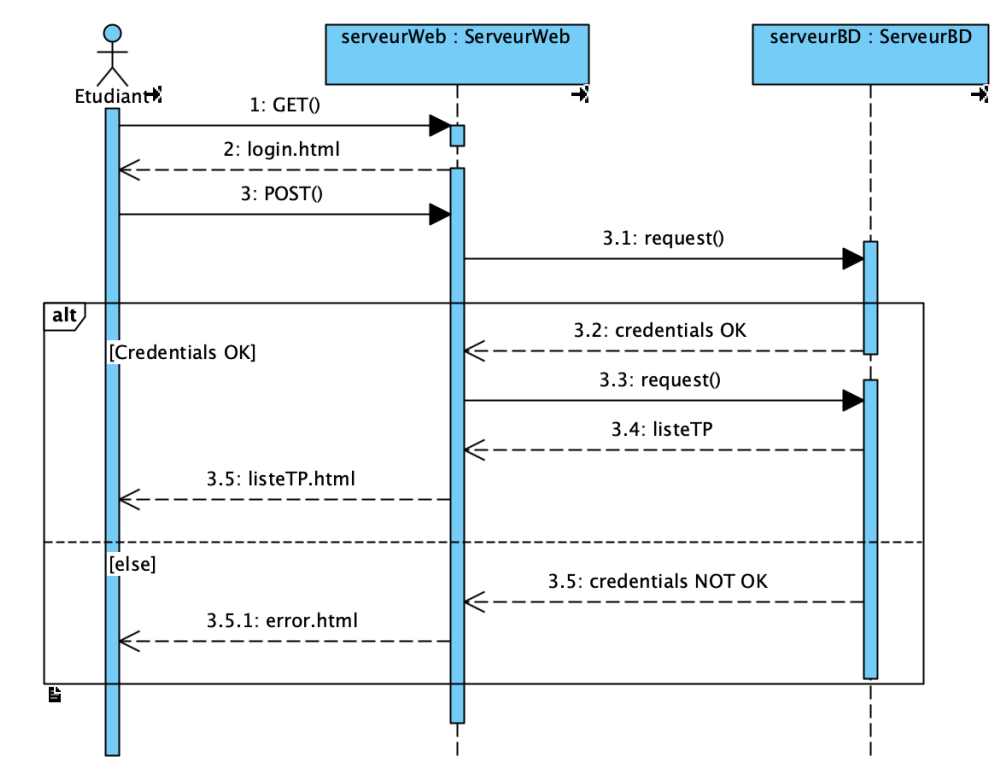

#### Préconditions :

• L'étudiant a accès à Internet et dispose d'un navigateur

#### Scénario nominal :

- L'étudiant se connecte à la page d'accueil du serveur web,
- L'étudiant entre son nom d'utilisateur et son mot de passe, puis clique sur le bouton de connexion,
- Le serveur web recherche ces identifiants dans la table des étudiants du serveur de bases de données,
- Si ces identifiants sont reconnus, le serveur renvoie la page contenant la liste des TP à l'étudiant,

#### Scénario d'exception :

• Sinon, une page d'erreur s'affiche.

• **Cas d'utilisation** « Gérer la connexion » :

#### - *Lancement du TP*

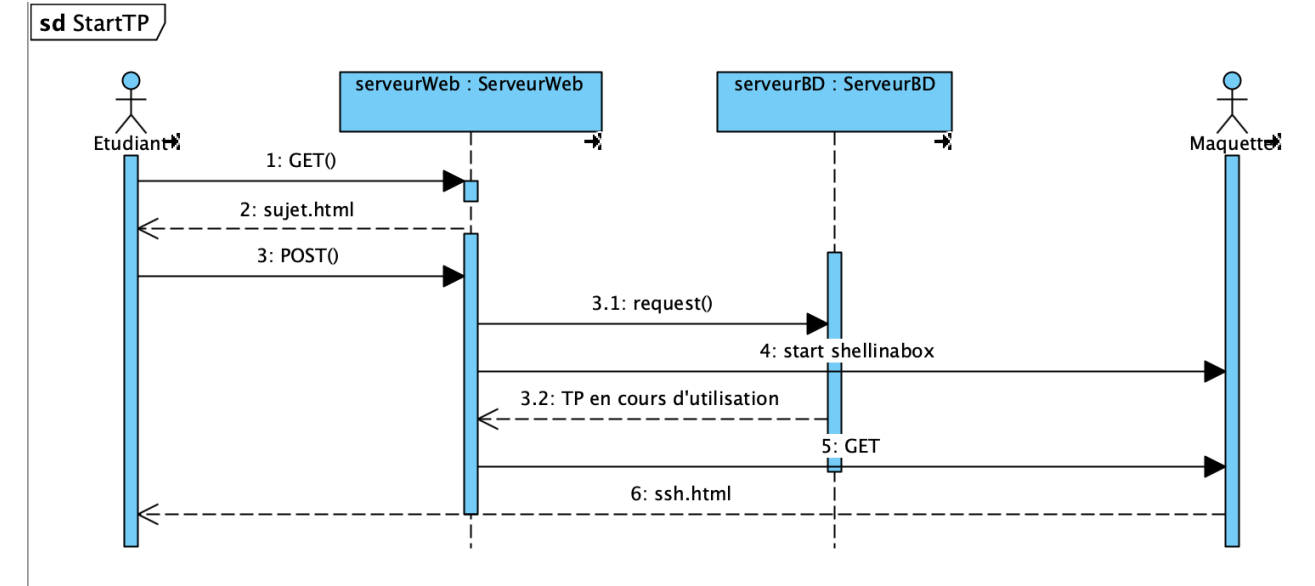

#### Préconditions :

- L'étudiant s'est identifié et la liste des TP s'est affichée
- Au moins un TP est disponible

#### Scénario nominal :

- L'étudiant clique sur le TP disponible de son choix,
- Le serveur web démarre *shellinabox* (permet la connexion SSH à travers un navigateur) sur la maquette
- Le sujet s'affiche sur le poste de l'étudiant
- L'étudiant clique sur un lien qui ouvrira un nouvel onglet avec un terminal ssh
- Le TP est alors positionné comme non disponible dans la base de données

#### - *Clôture du TP*

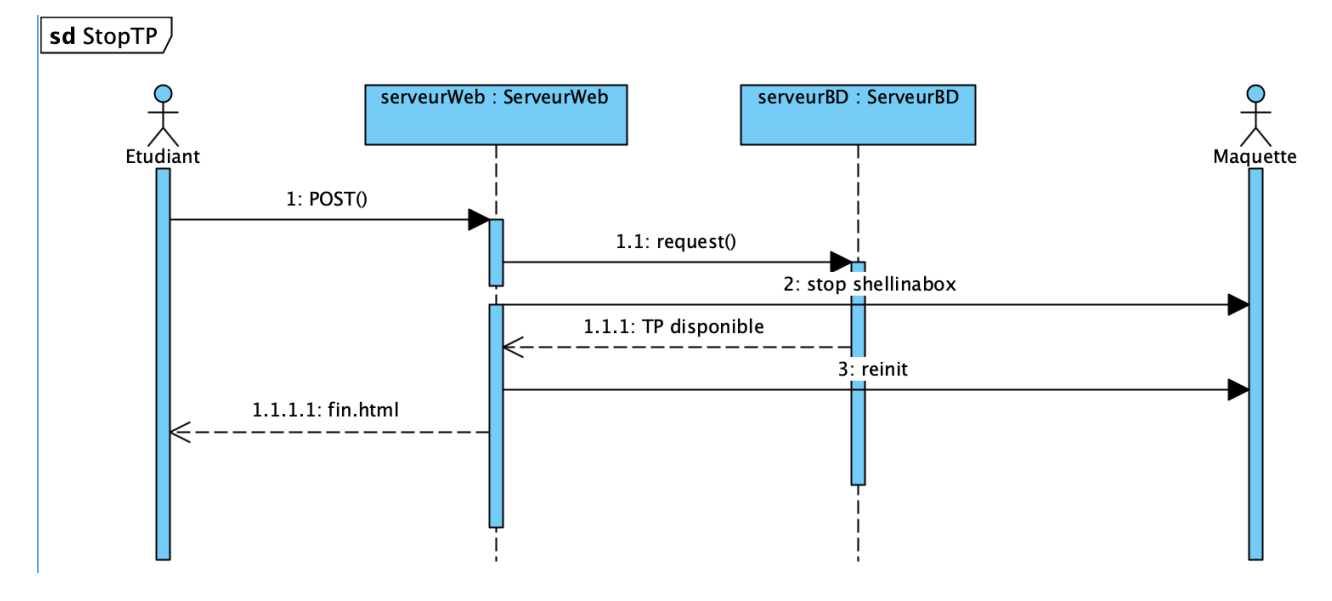

Préconditions :

• L'étudiant est connecté à une maquette

Scénario nominal :

- L'étudiant clique sur le lien de fin du TP,
- Le serveur web lance un script qui stoppe shellinabox, et qui remet la maquette dans son état initial
- L'onglet web SSH se referme,
- Le TP est positionné comme disponible dans la base de données.

#### Scénario d'exception :

- Au bout d'un temps prédéfini, le TP se termine automatiquement, ce qui revient à la même action que le clic sur le lin de fin du TP.
- **Cas d'utilisation** « Gérer les utilisateurs » et « Gérer la banque de TP » :

Ces 2 cas d'utilisation consistent à la gestion classique de deux tables sur le serveur de bases de données.

On y retrouvera donc les fonctionnalités représentées par l'acronyme CRUD :

- CREATE : Création d'un nouvel enregistrement (étudiant ou TP),
- READ : Lecture d'un ou de plusieurs enregistrements,
- UPDATE : Modification d'une ou plusieurs caractéristiques d'un enregistrement,
- DELETE : Suppression d'un ou de plusieurs enregistrements.

On imposera pour ces cas d'utilisation un choix de conception pour leur développement : créer une API REST permettant une communication simplifiée entre les serveurs et le navigateur.

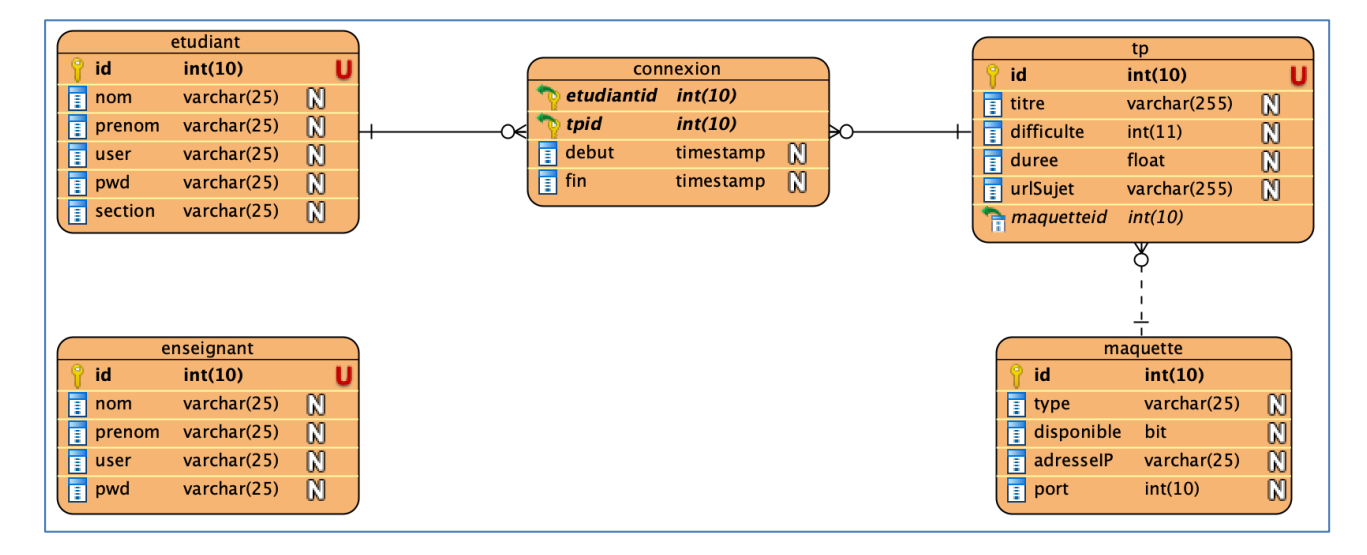

Diagramme entité-relations :

### **2.2 Contraintes de réalisation**

Contraintes financières (budget alloué) :

 $≥$  1000 € à la charge du lycée

Contraintes de développement (matériel et/ou logiciel imposé / technologies utilisées) :

- Ø Bases de données MySQL
- $\triangleright$  Serveur web Apache
- Ø Back-end (API REST) en PHP
- Ø Interfaces de données en JSON
- Ø Front-end (Pages) en AJAX

Contraintes qualité (conformité, délais, …) :

- $\triangleright$  Respect des normes W3C
- $\triangleright$  Respect des délais imposés par l'entreprise partenaire

Contraintes de fiabilité, sécurité :

- Ø Prévoir des tests de redémarrage du système après coupure de courant
- Ø Prévoir des procédures de diagnostic et d'intervention à distance
- Ø Sécuriser les connexions avec TLS

### **2.3 Ressources mises à disposition des étudiants (logiciels / matériels / documents)**

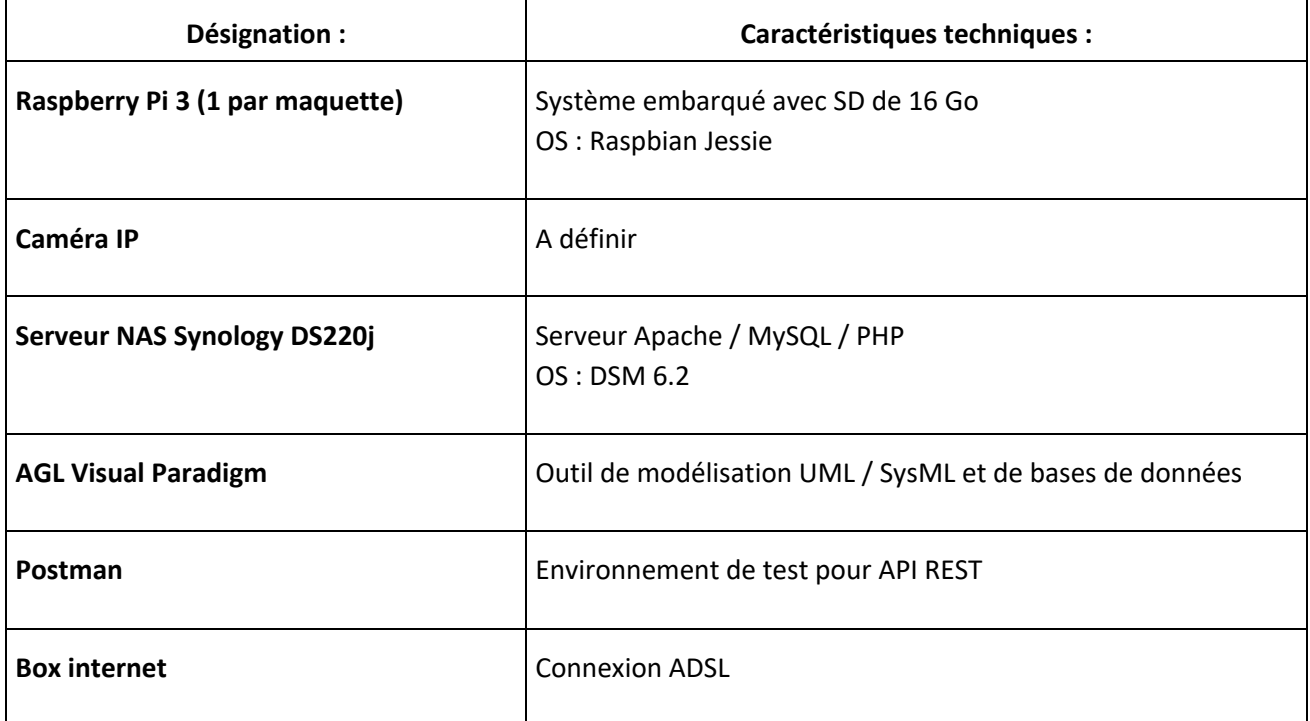

# **3 Répartition des fonctions ou cas d'utilisation par étudiant**

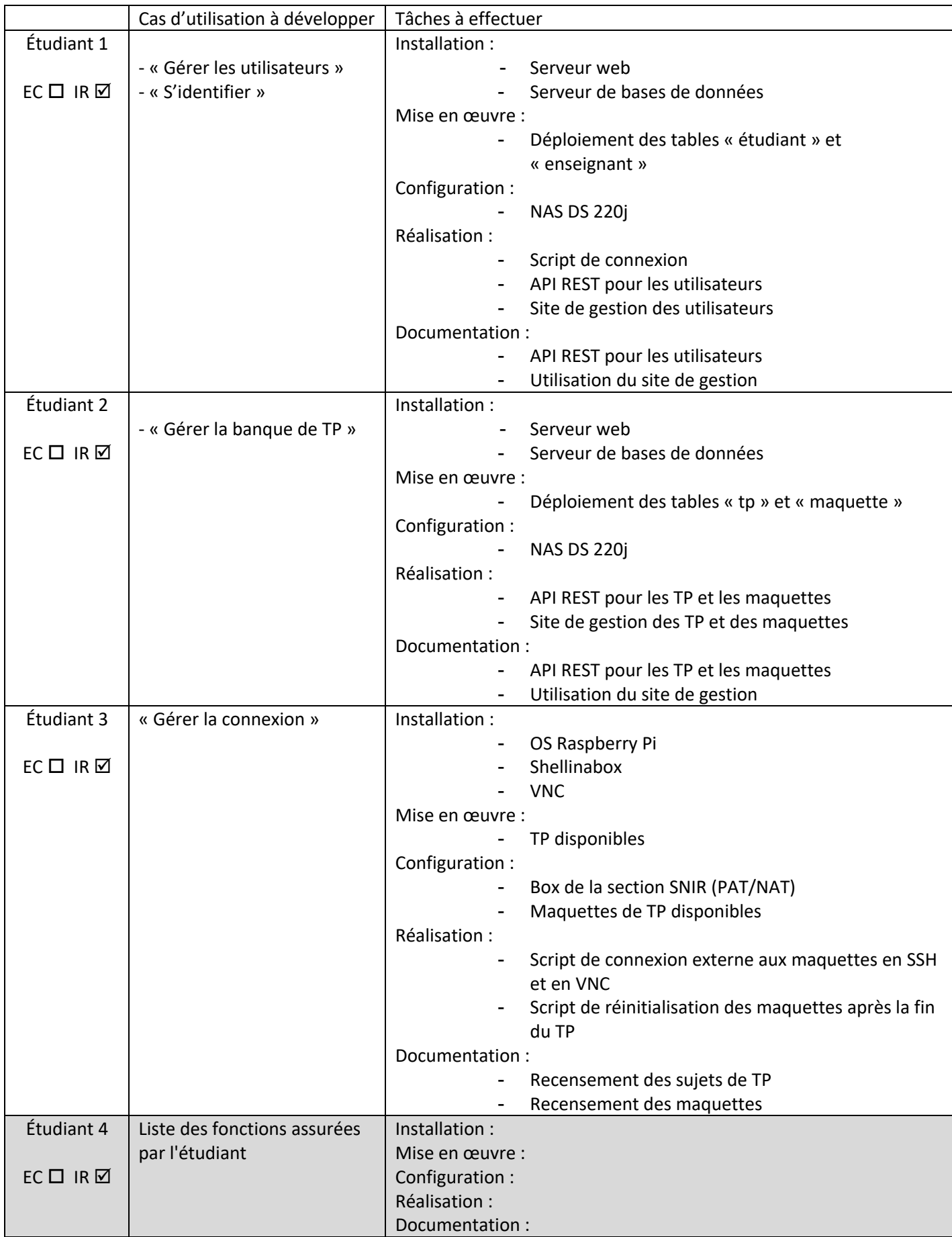

# **4 Exploitation Pédagogique – Compétences terminales évaluées :**

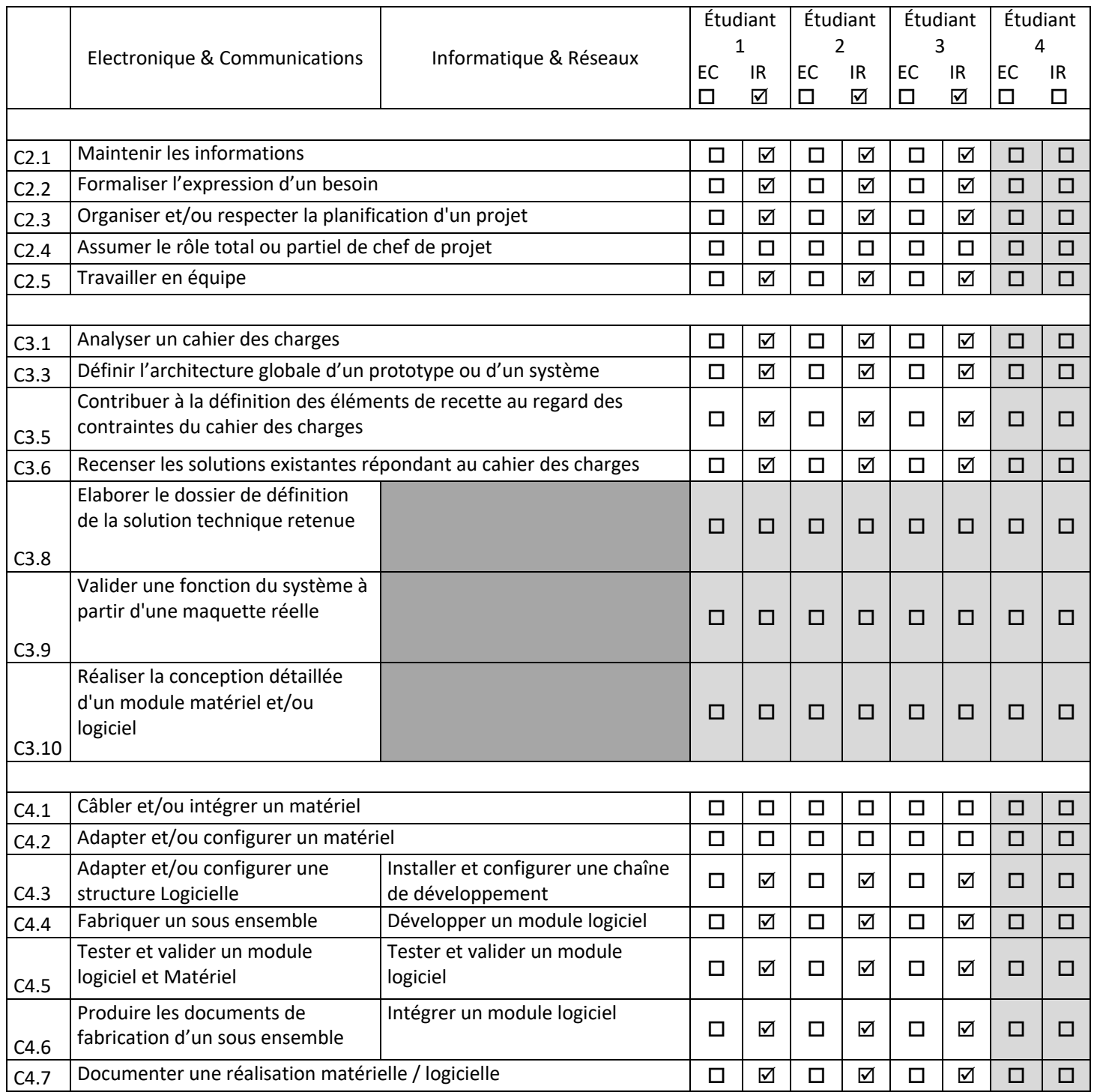

# **5 Planification** (Gantt)

Préciser les dates :

- $\triangleright$  début du projet : semaine 3
- P revue  $1 (R1)$  : semaine 5
- P revue 2 (R2) : semaine 12
- P revue 3 (R3) : semaine 20
- $\triangleright$  remise du projet : 01/06/2020
- $\triangleright$  soutenance finale : semaine 24

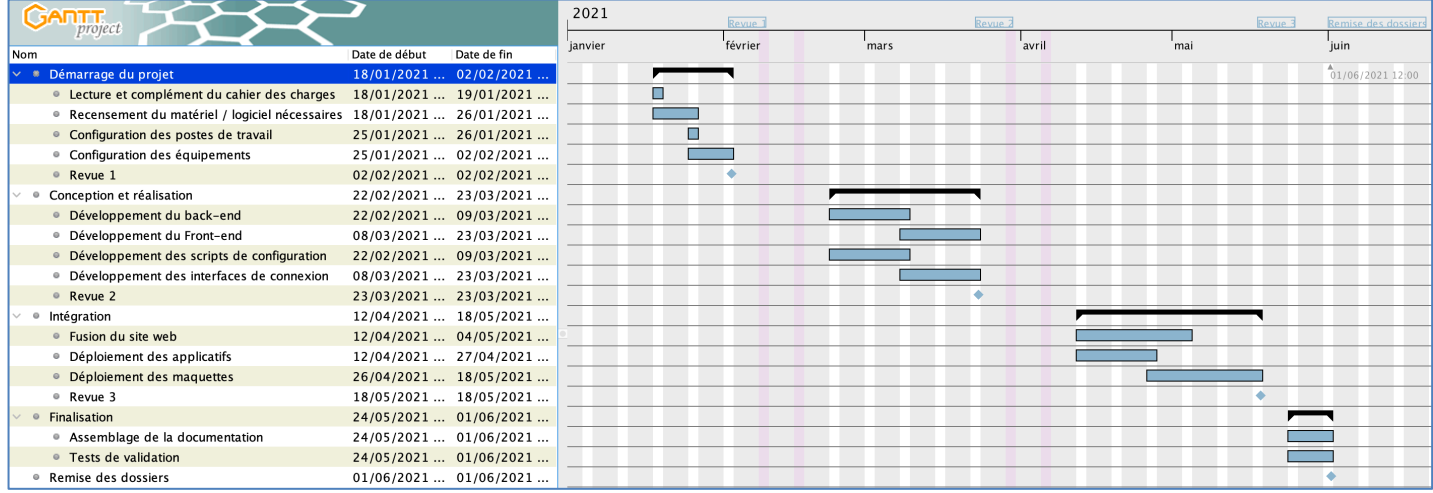

# **6 Condition d'évaluation pour l'épreuve E6-2**

## **6.1 Disponibilité des équipements**

L'équipement sera-t-il disponible ?  $O$ ui  $\boxtimes$ 

## **6.2 Atteintes des objectifs du point de vue client**

Que devra-t-on observer à la fin du projet qui témoignera de l'atteinte des objectifs fixés, du point de vue du client ?

- $\triangleright$  La démonstration finale consistera à la réalisation d'une partie d'un TP afin de montrer les phases de connexion, d'action sur la maquette, de lecture des données recueillies, et de déconnexion.
- Ø Cette démonstration devra s'opérer à travers 2 connexions Internet distinctes, une pour le poste étudiant et une autre pour la maquette du TP.
- $\triangleright$  Une connexion vers le site de l'entreprise partenaire permettra également de visualiser la version distante au moyen d'une caméra orientée vers leur maquette de TP.

### **6.3 Avenants :**

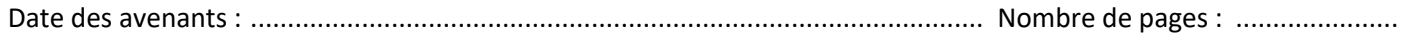

# **7 Observation de la commission de Validation**

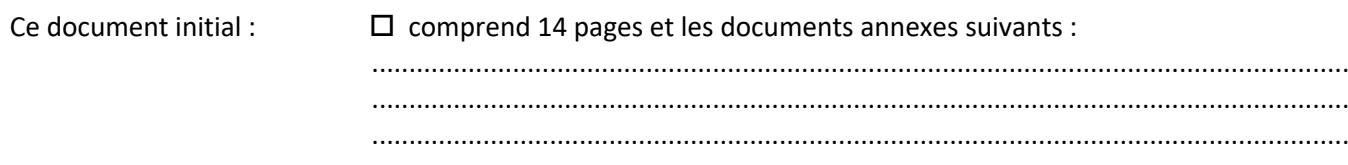

*(À remplir par la commission de validation qui valide le sujet de projet)*

 $\square$  a été étudié par la Commission Académique de validation qui s'est réunie à *............................................................................ , le 25/11/2020*

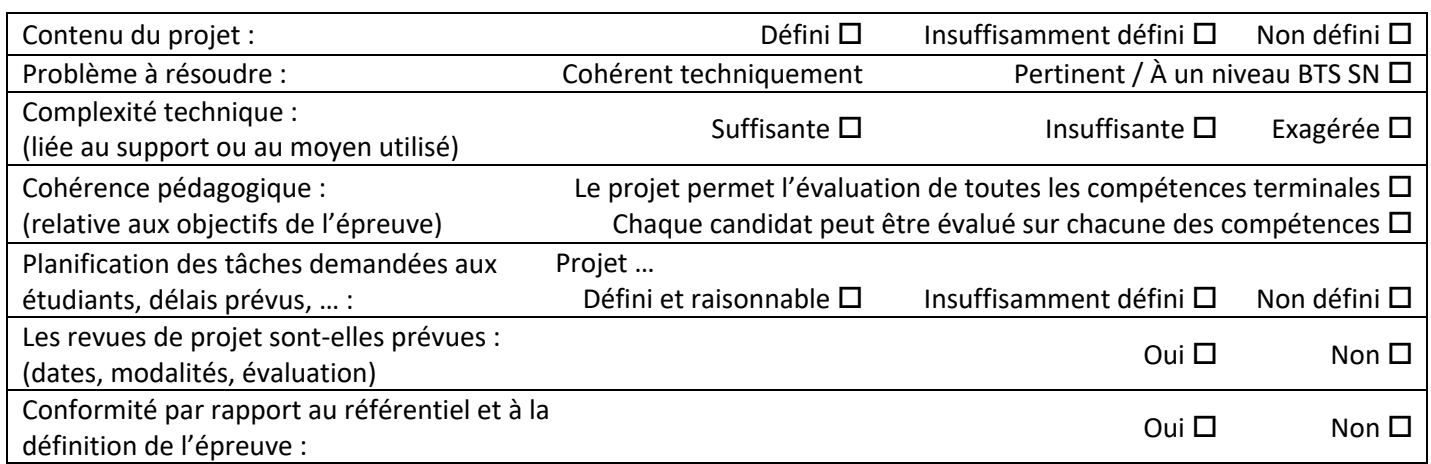

Observations : ................................................................................................................................................... ................................................................................................................................................... ...................................................................................................................................................

#### **7.1Avis formulé par la commission de validation :**

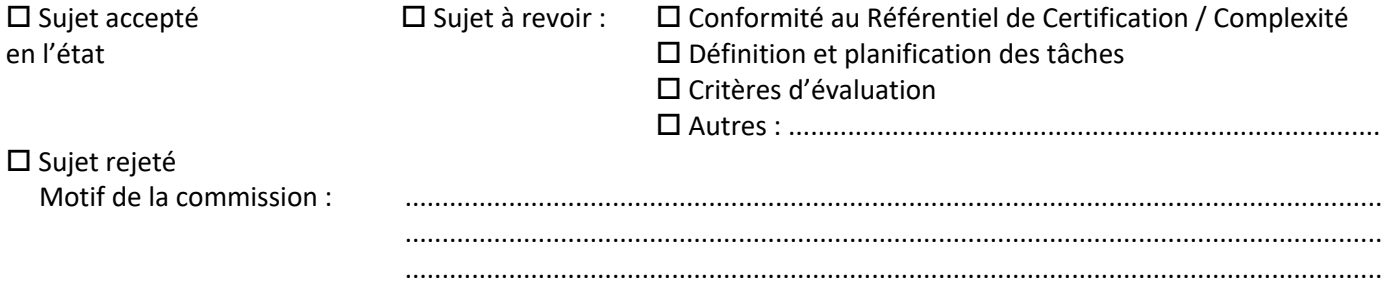

#### **7.2Nom des membres de la commission de validation académique :**

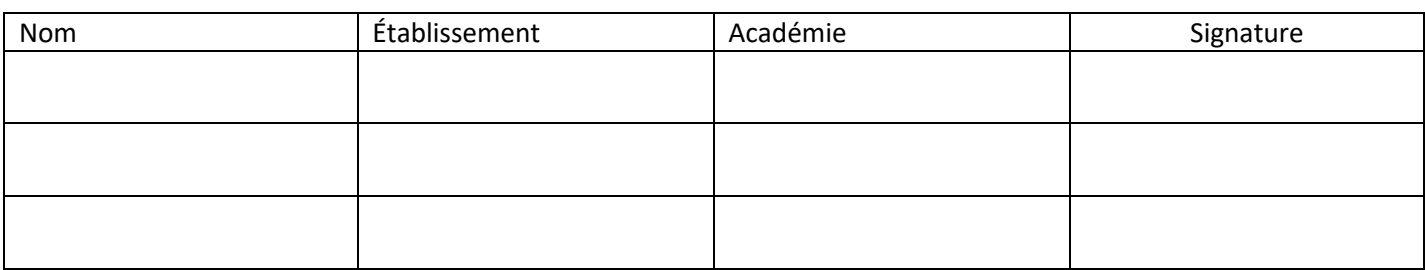

#### **7.3Visa de l'autorité académique :**

(nom, qualité, Académie, signature) *Nota :*

*Ce document est contractuel pour la sous-épreuve E6-2 (Projet Technique) et sera joint au « Dossier Technique » de l'étudiant. En cas de modification du cahier des charges, un avenant sera élaboré et joint au dossier du candidat pour présentation au jury, en même temps que le carnet de suivi.*